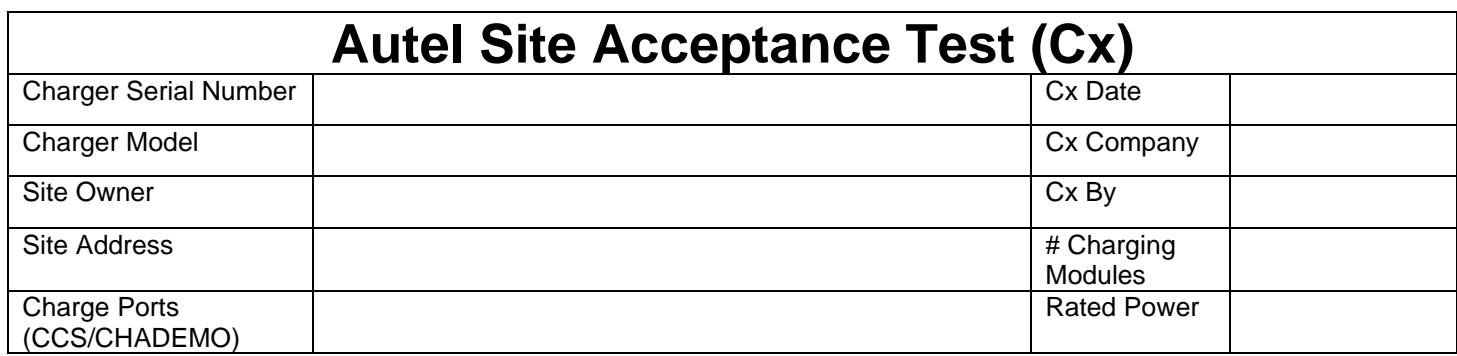

### **Description**

The Site Acceptance Test (SAT) is to determine if the system is installed to specs. Although the system had been tested in the factory, it could fail due to potential damage during transportation or installation. The instructions provided are only for MaxiCharger DC Fast.

This procedure mainly consists of 4 parts:

- Mechanical and electrical inspection;
- Set the address for every charging module;
- Parameter setting for DC chargers;
- Connector A&B power-sharing test.

#### **Risks and safety procedure**

1. The installation and commissioning process may not address all the hazardous conditions or unsafe acts that may exist. Always confirm compliance with the latest standards and best practices. Local, State, and Federal regulations take precedence over this material.

2. The photos in this instruction are just for reference, there may be some slight changes.

3. This version of the SAT allows a commissioning engineer to perform the SAT procedure without direct remote support.

#### **Preparation**

- 1. Confirm there is power on site.
- 2. Prepare the multi-meter.
- 3. Prepare tools for the charger (such as allen key, open end wrench, flat-head cross screwdriver etc.)
- 4. Prepare SAT document.
- 5. Contact the customer to confirm the site is ready for commissioning.
- 6. A qualified electrician should be on site to provide support during this process.

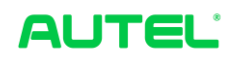

Right door view (Reference photo)

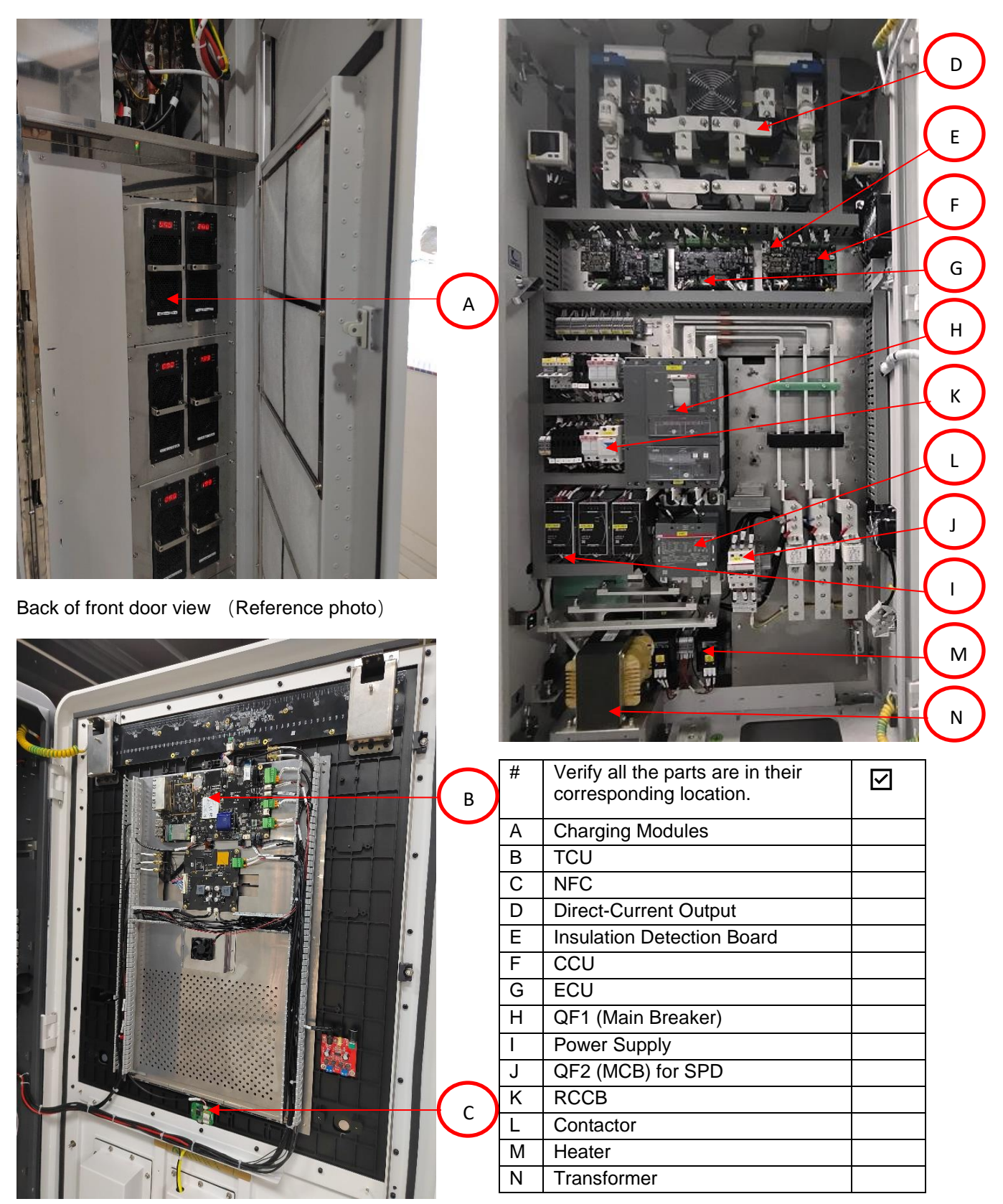

Front door view (Reference photo)

Autel SAT Procedure **2** / **19**

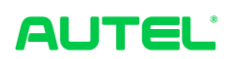

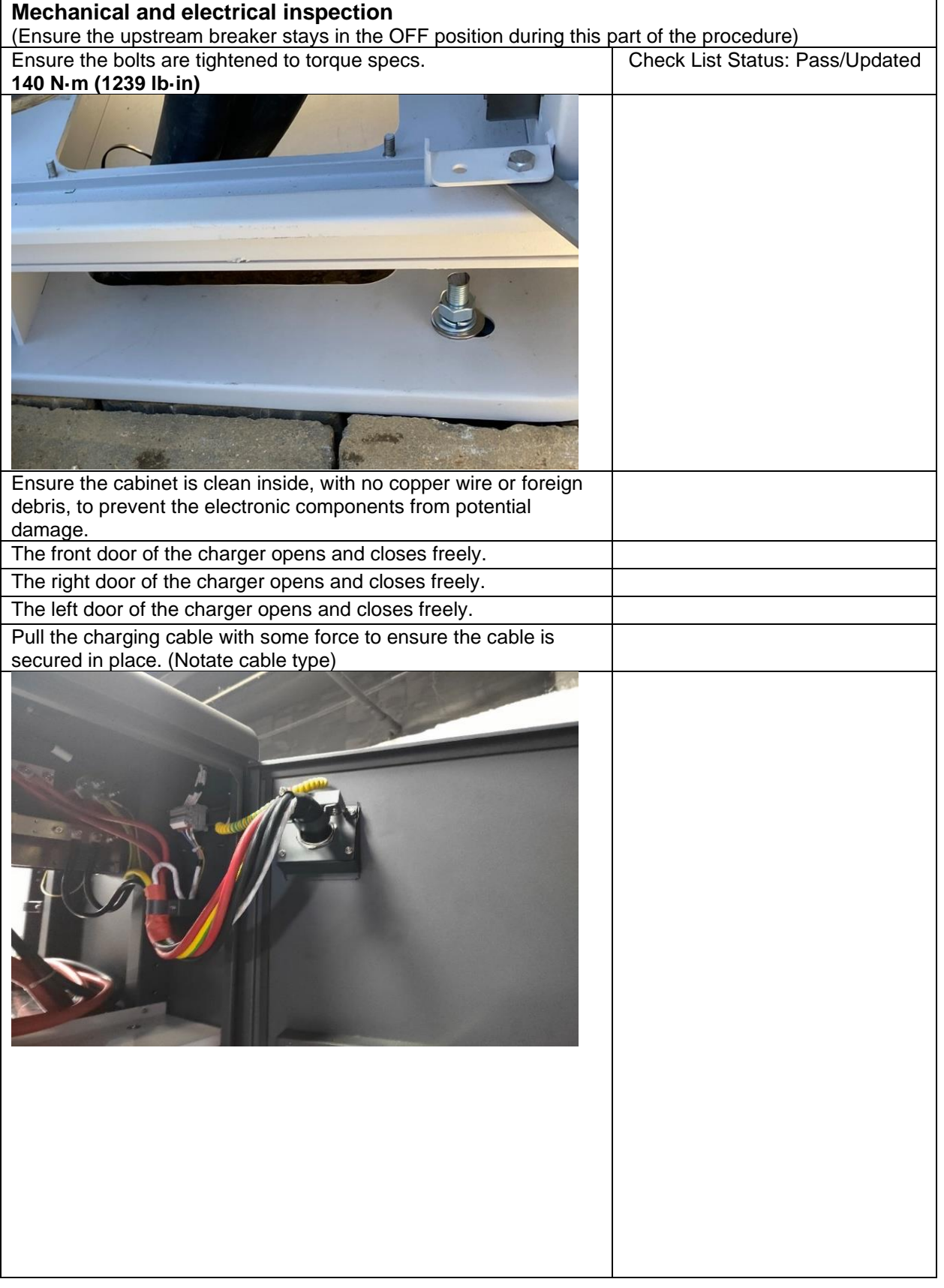

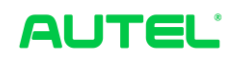

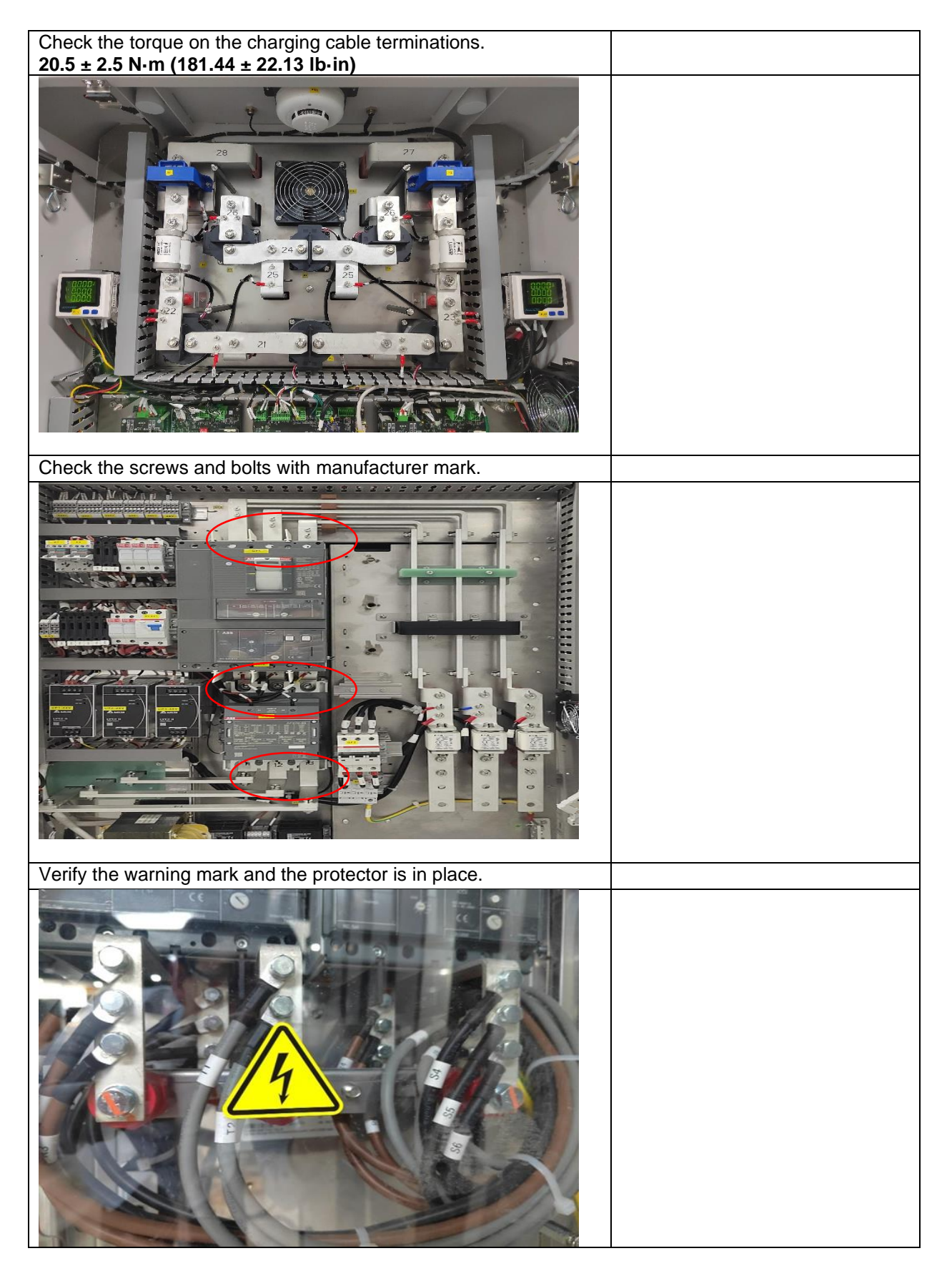

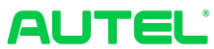

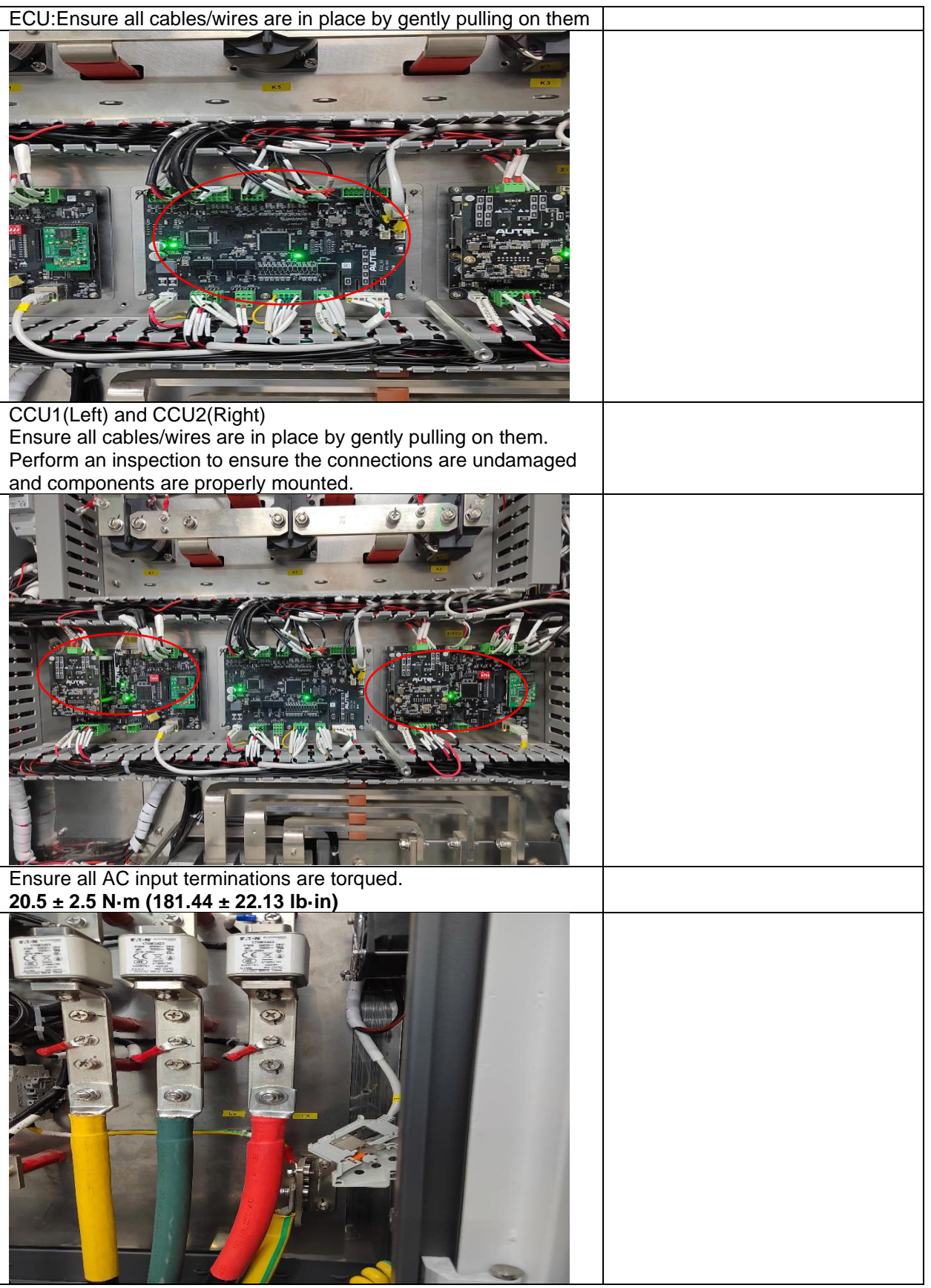

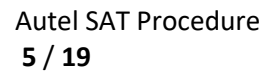

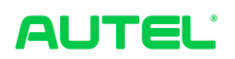

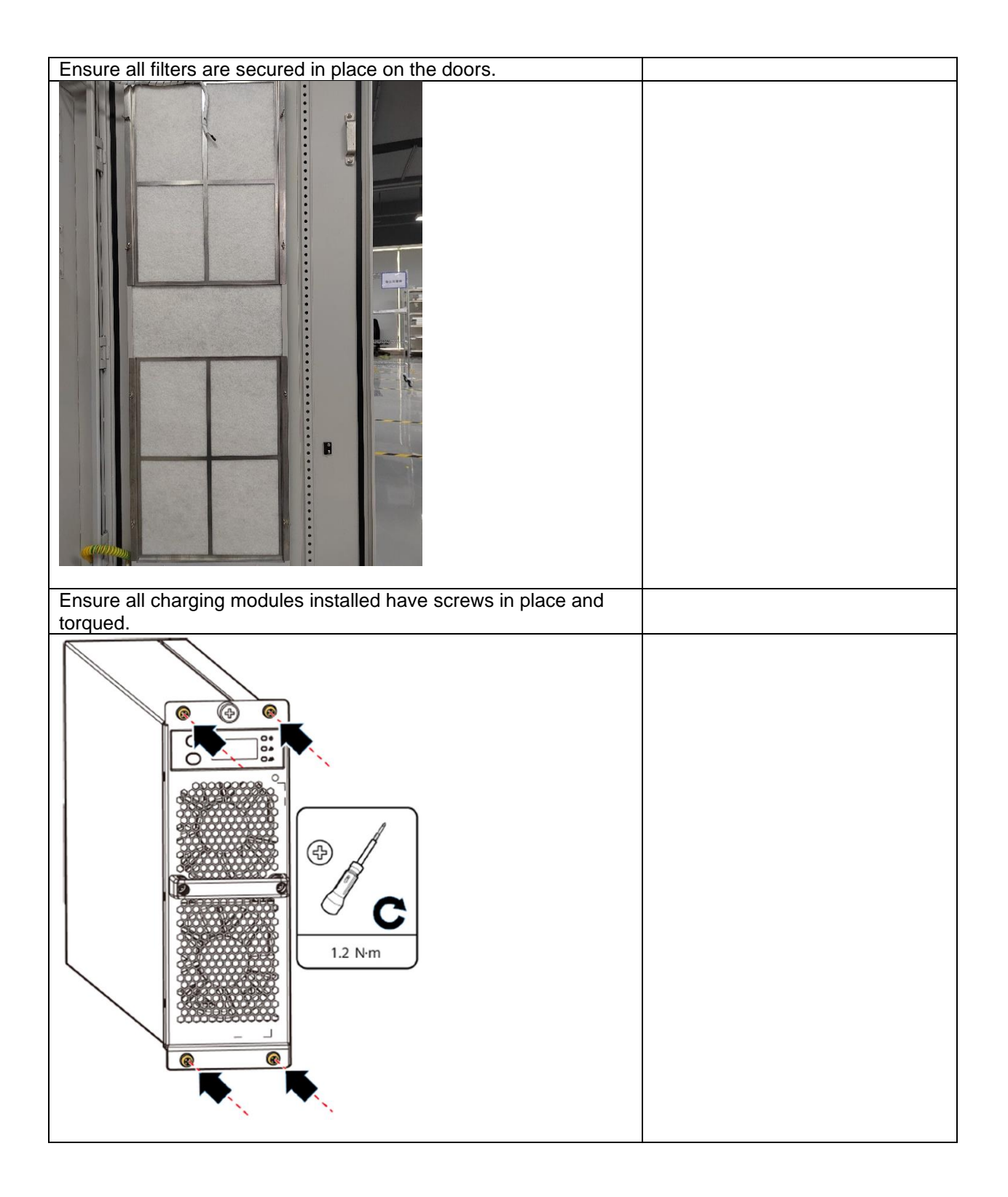

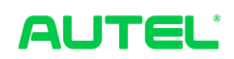

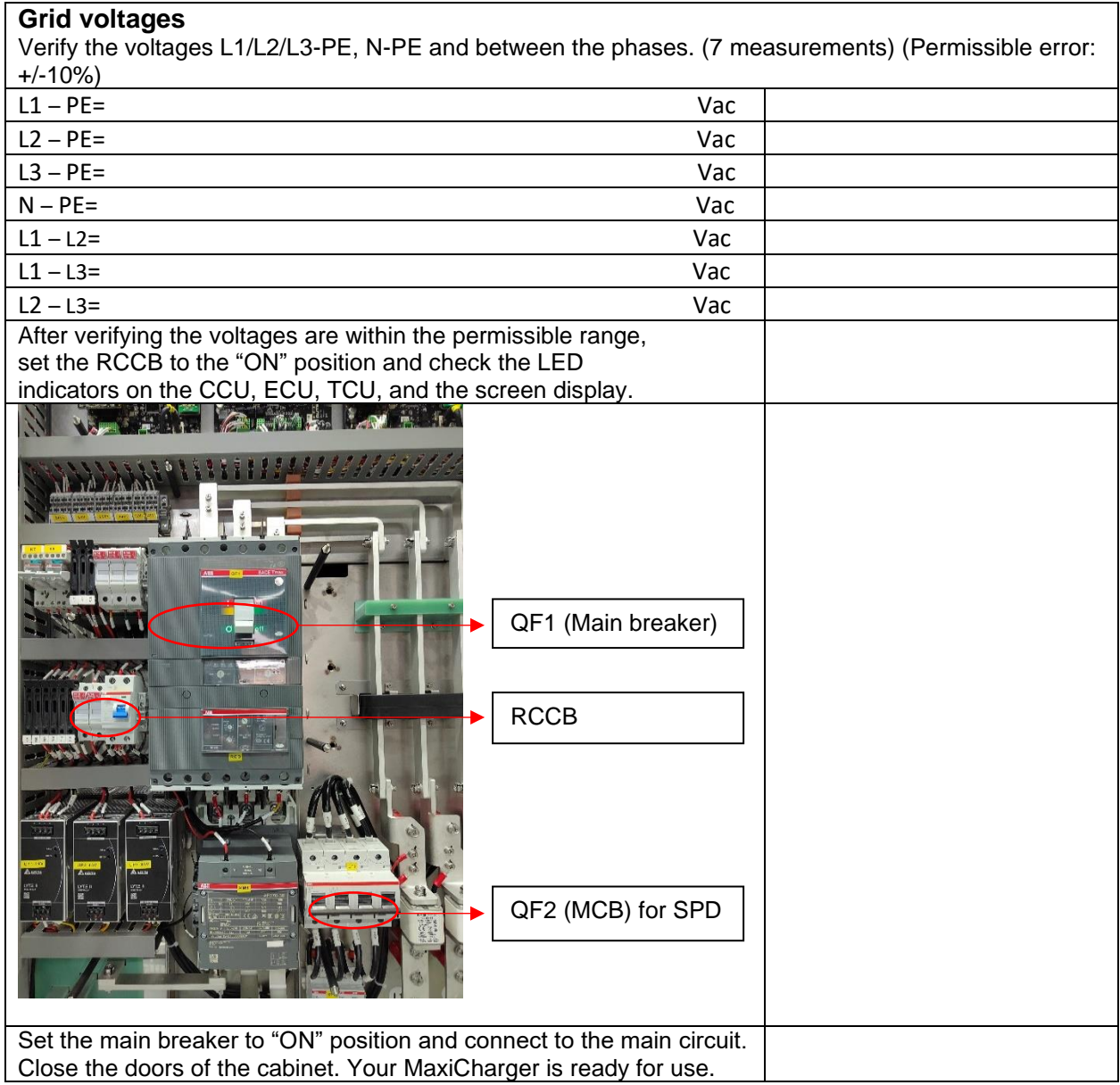

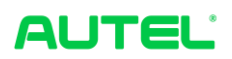

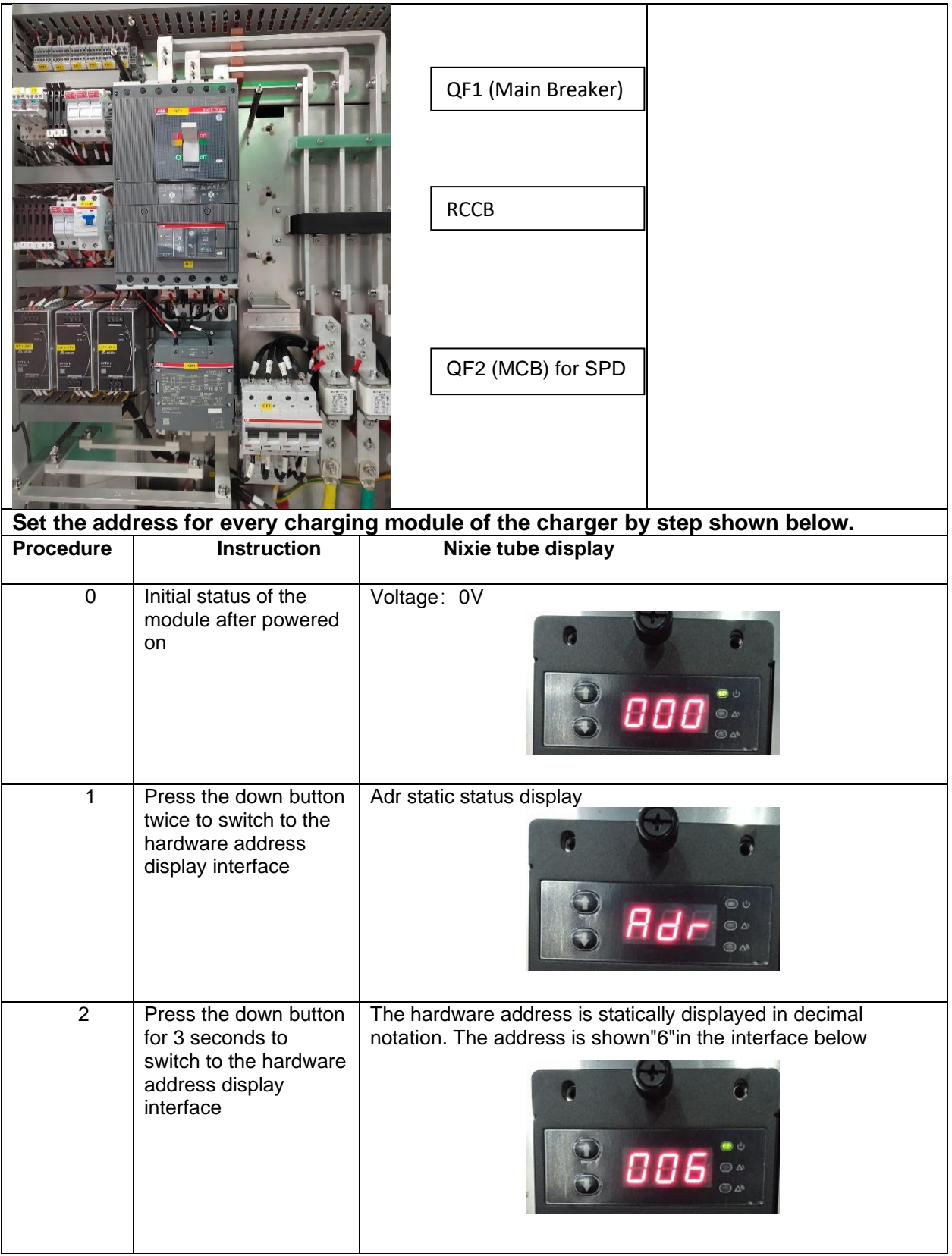

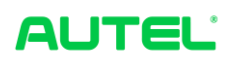

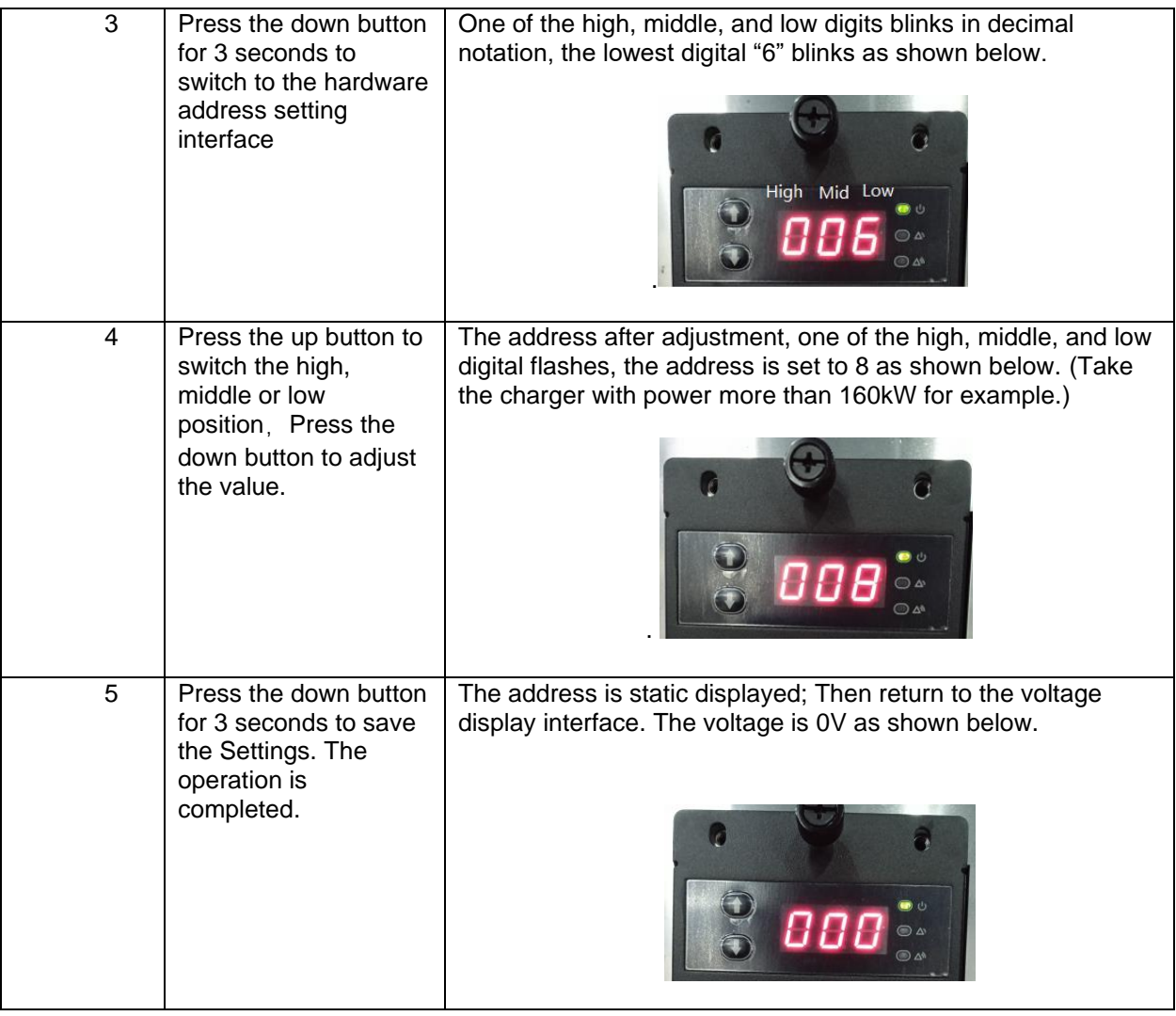

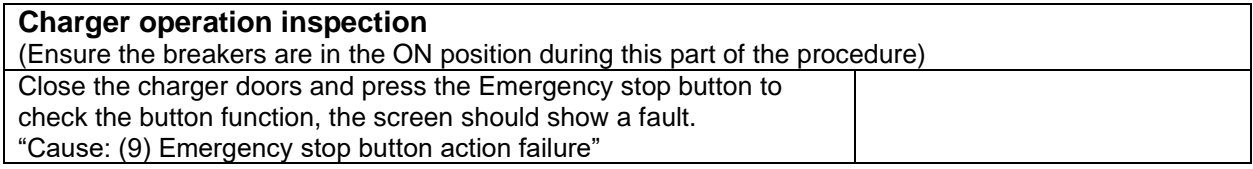

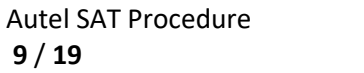

**9** / **19**

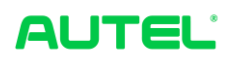

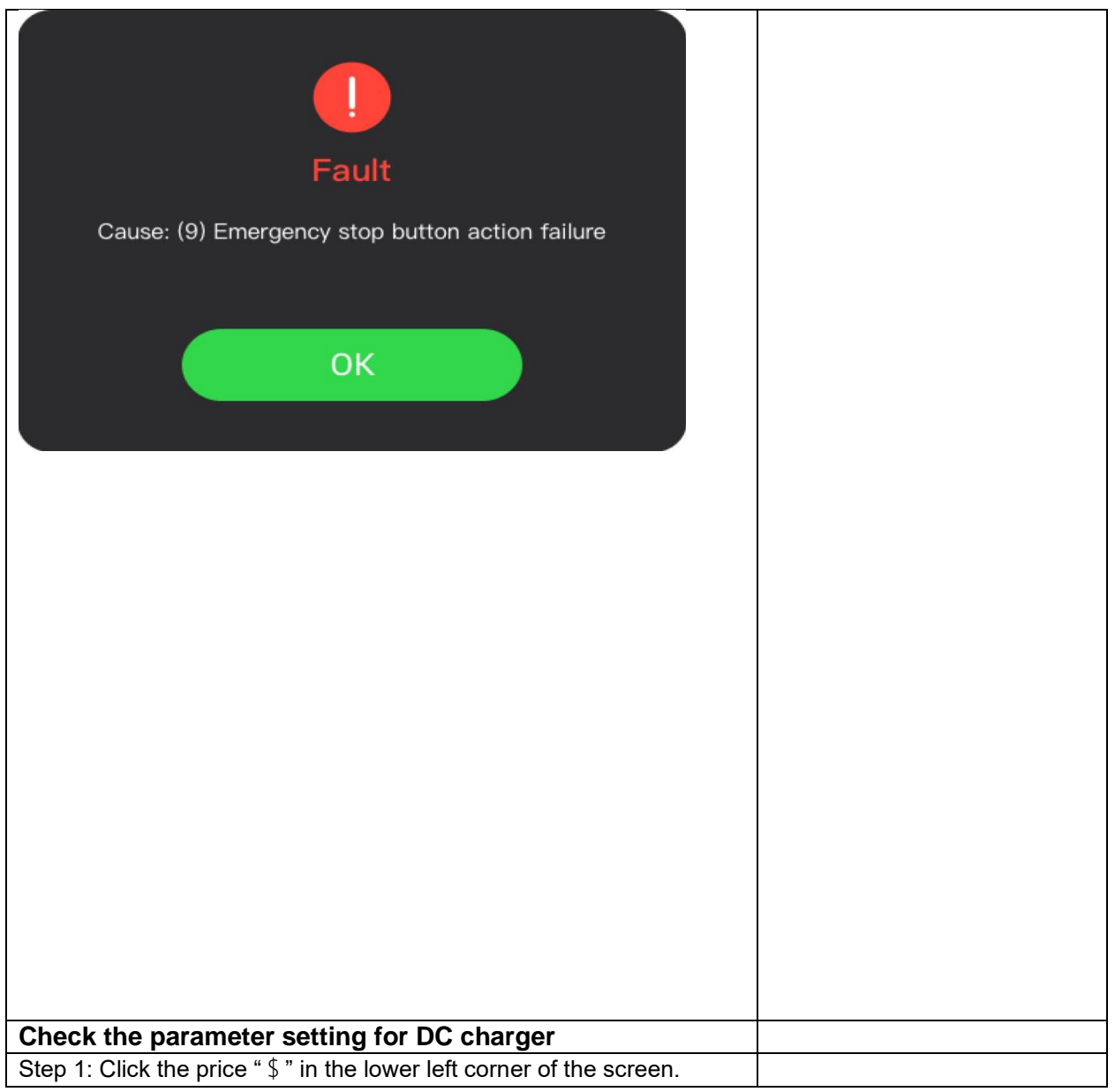

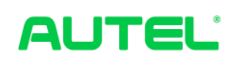

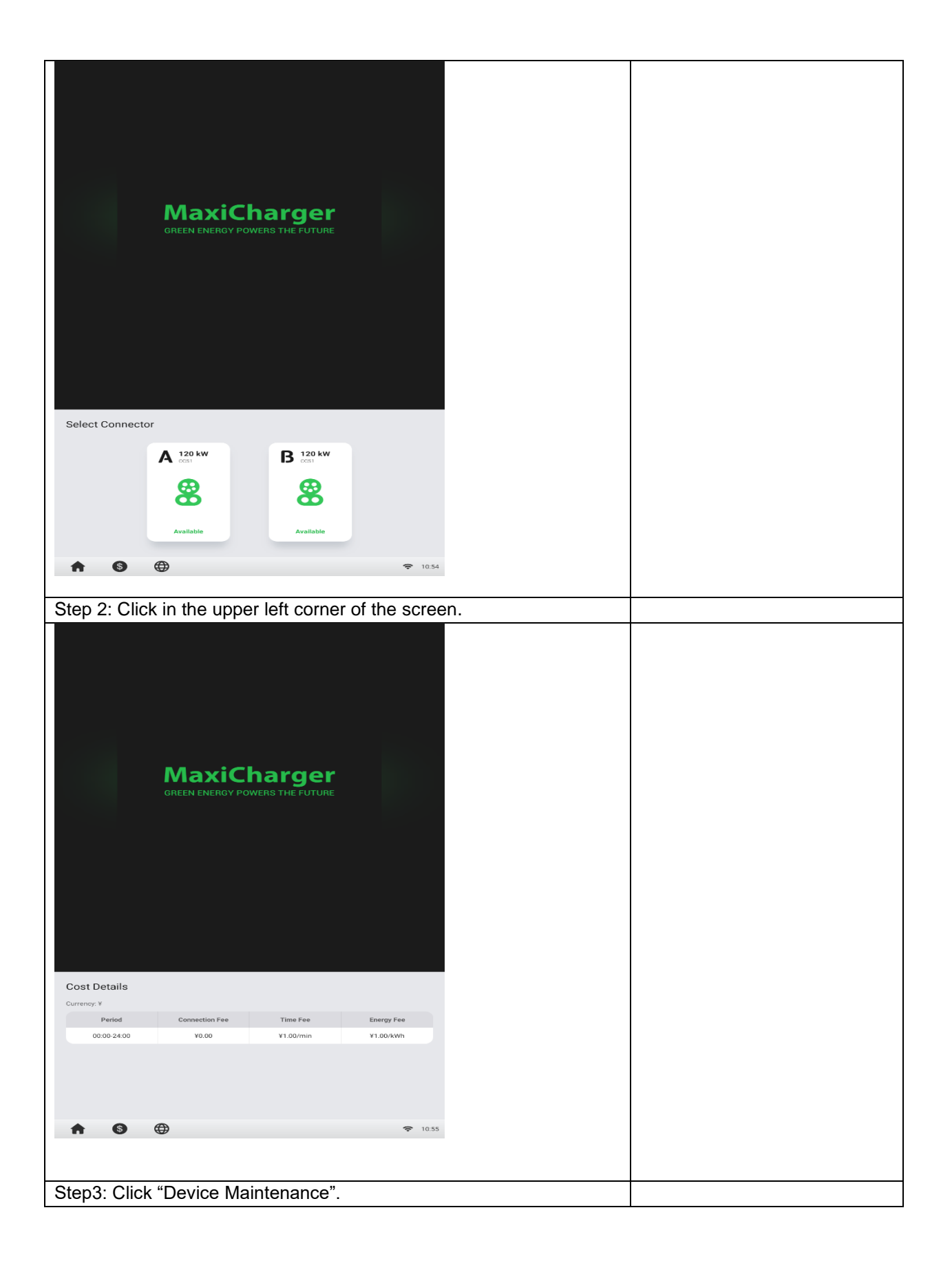

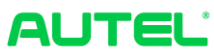

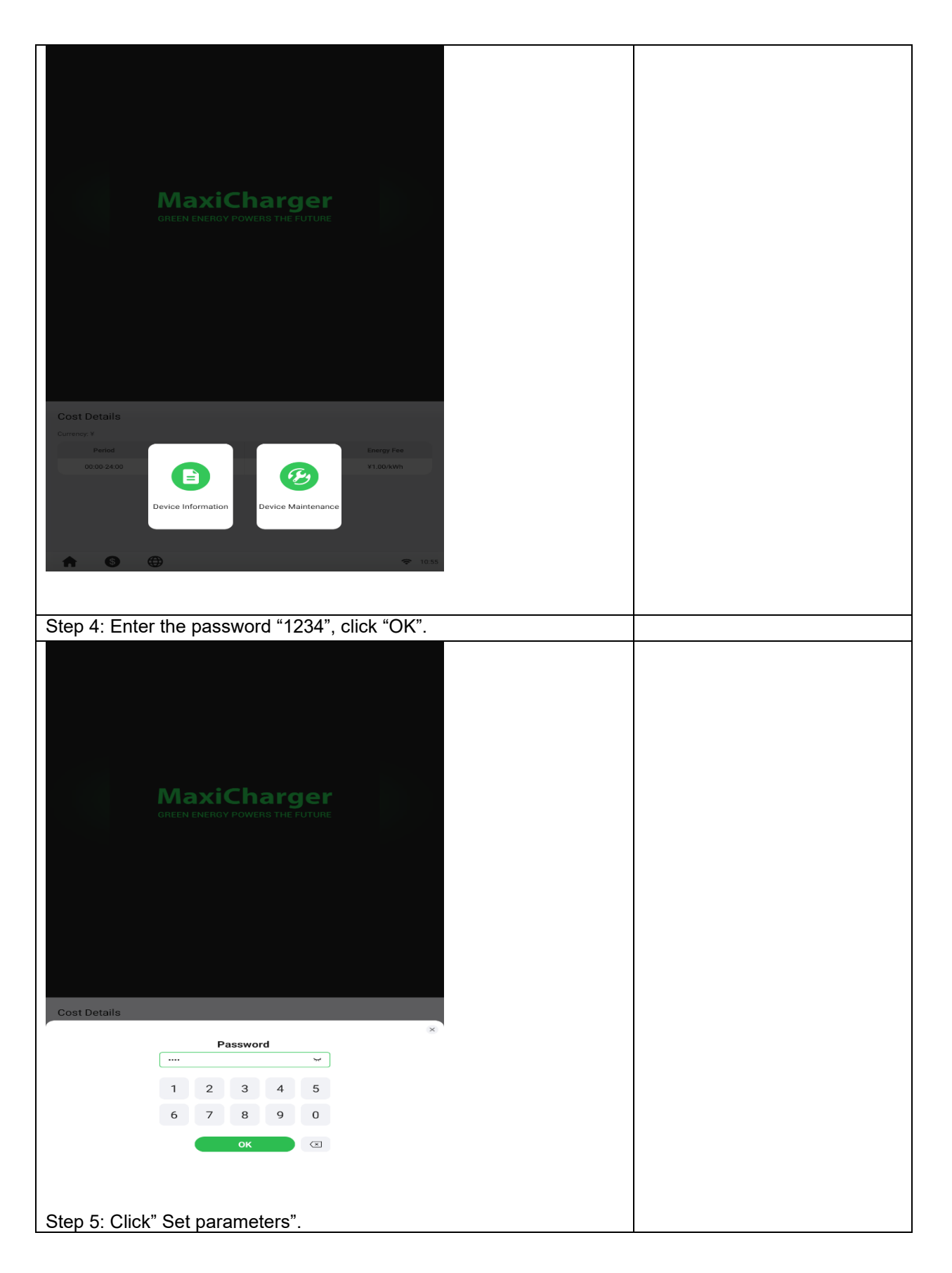

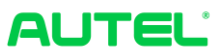

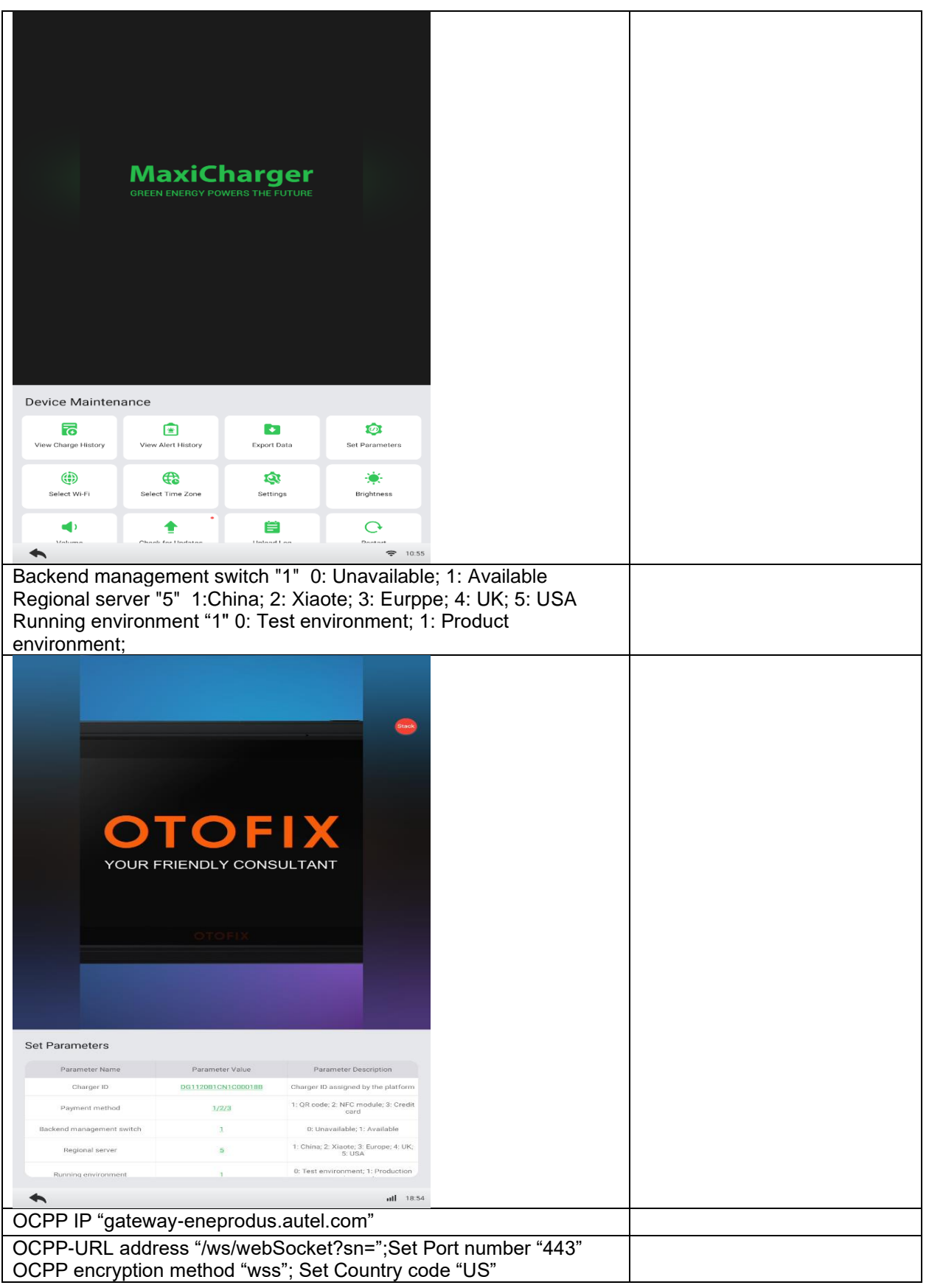

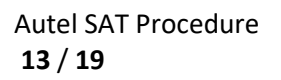

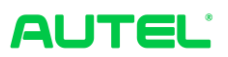

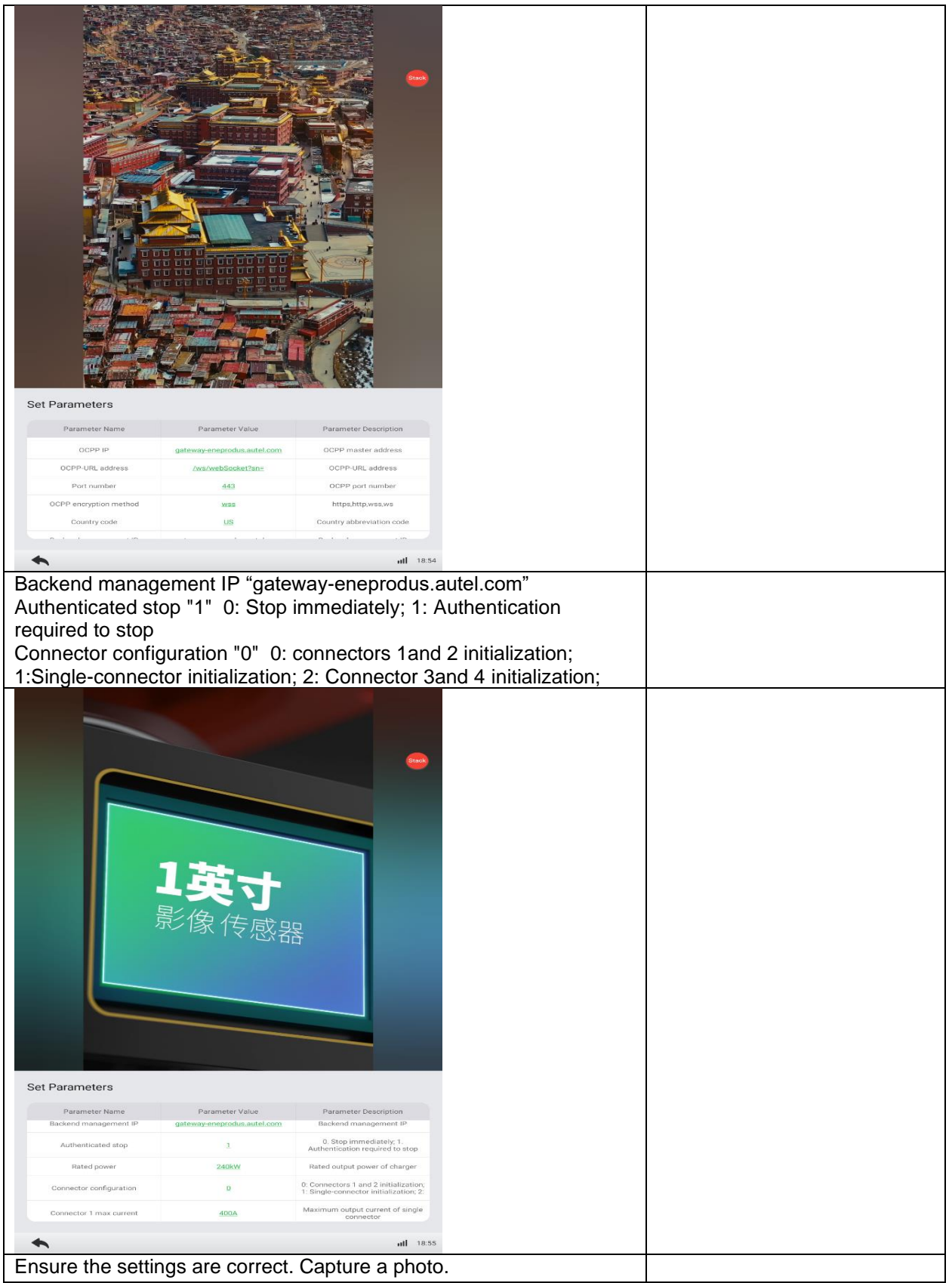

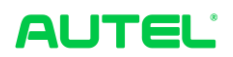

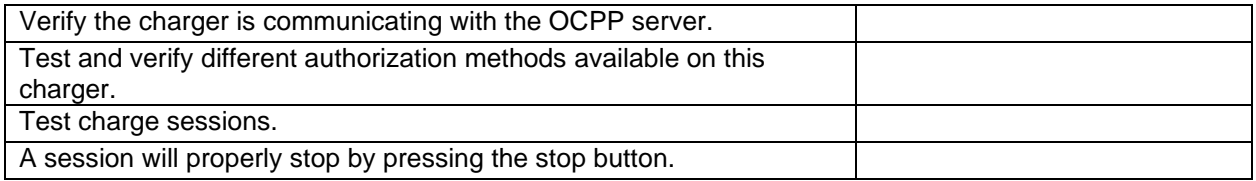

Note:

Contact Autel Tech Support to set up Cloud platform access and register the charger to Autel Cloud as needed.

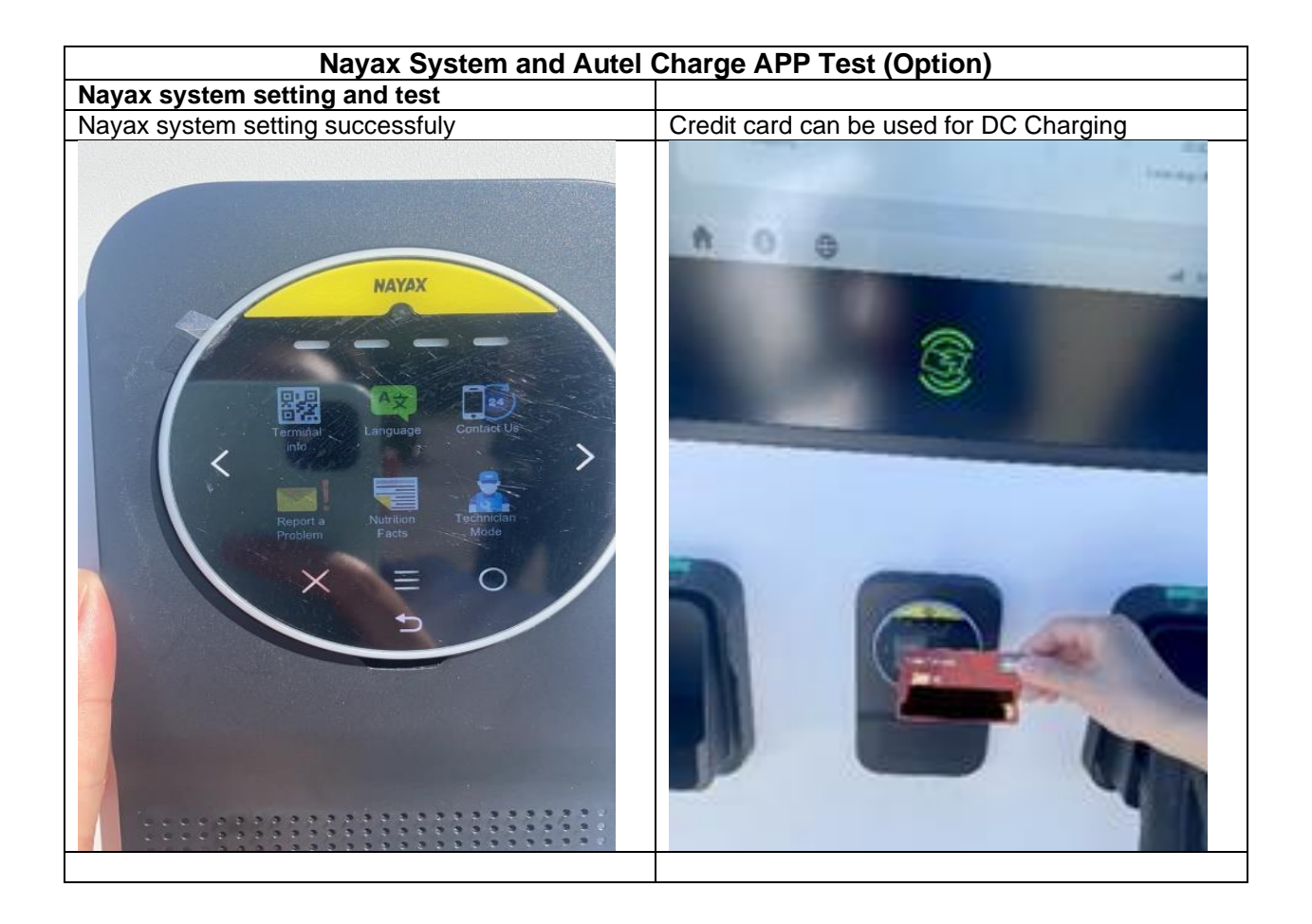

**Autel Charge APP Test**

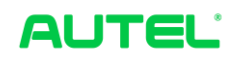

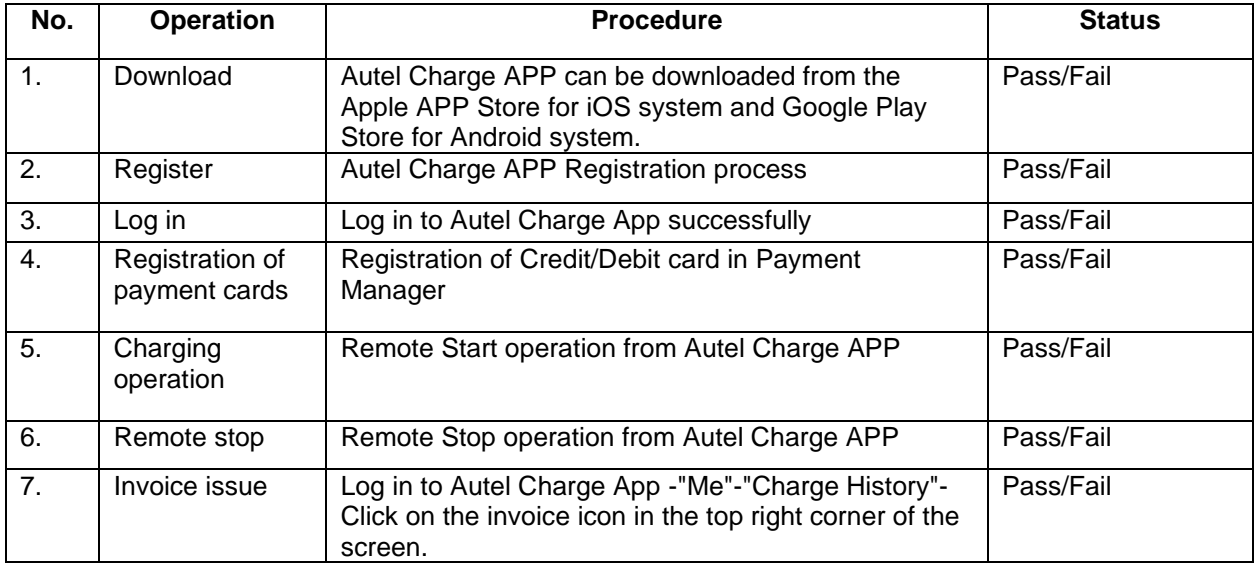

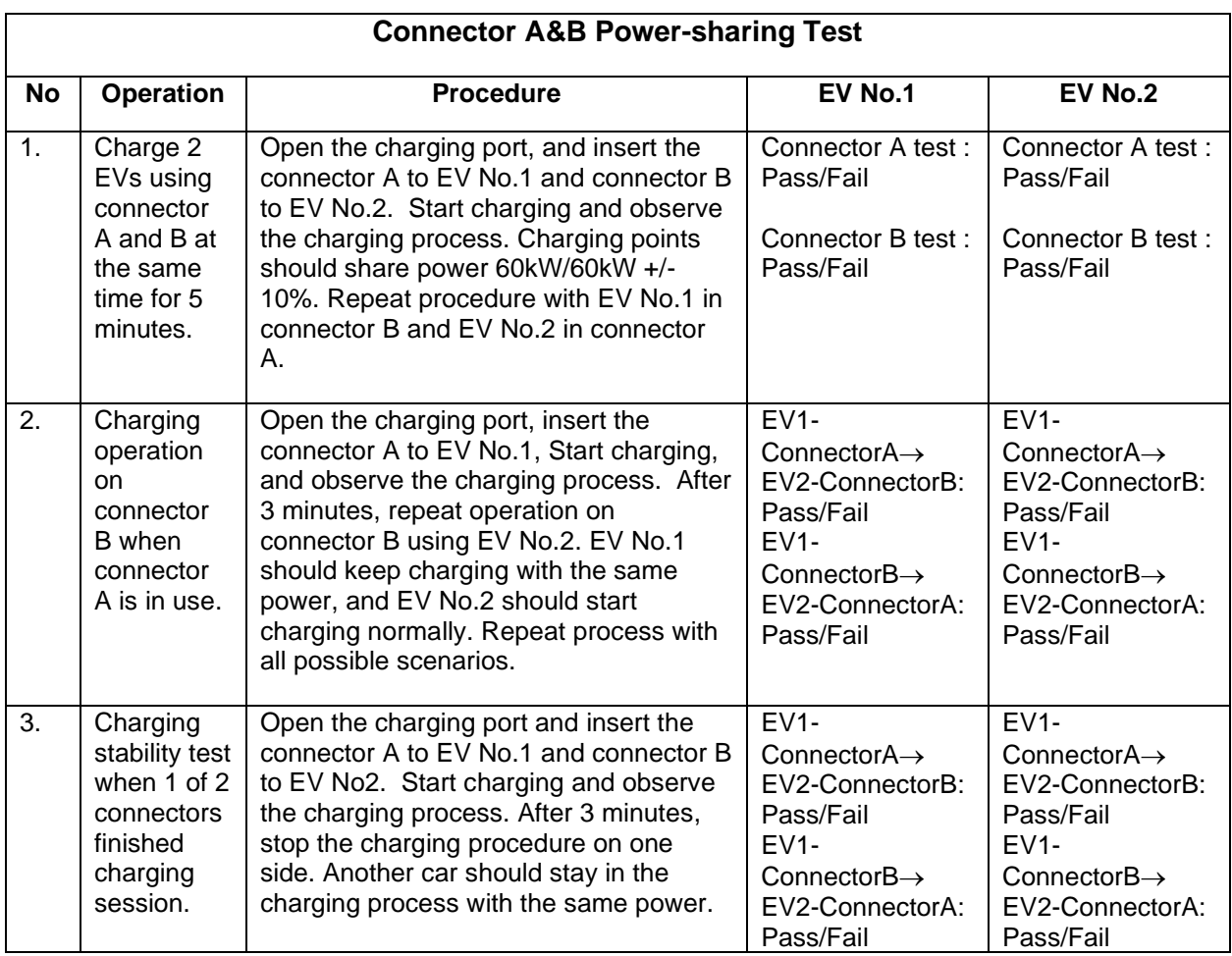

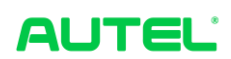

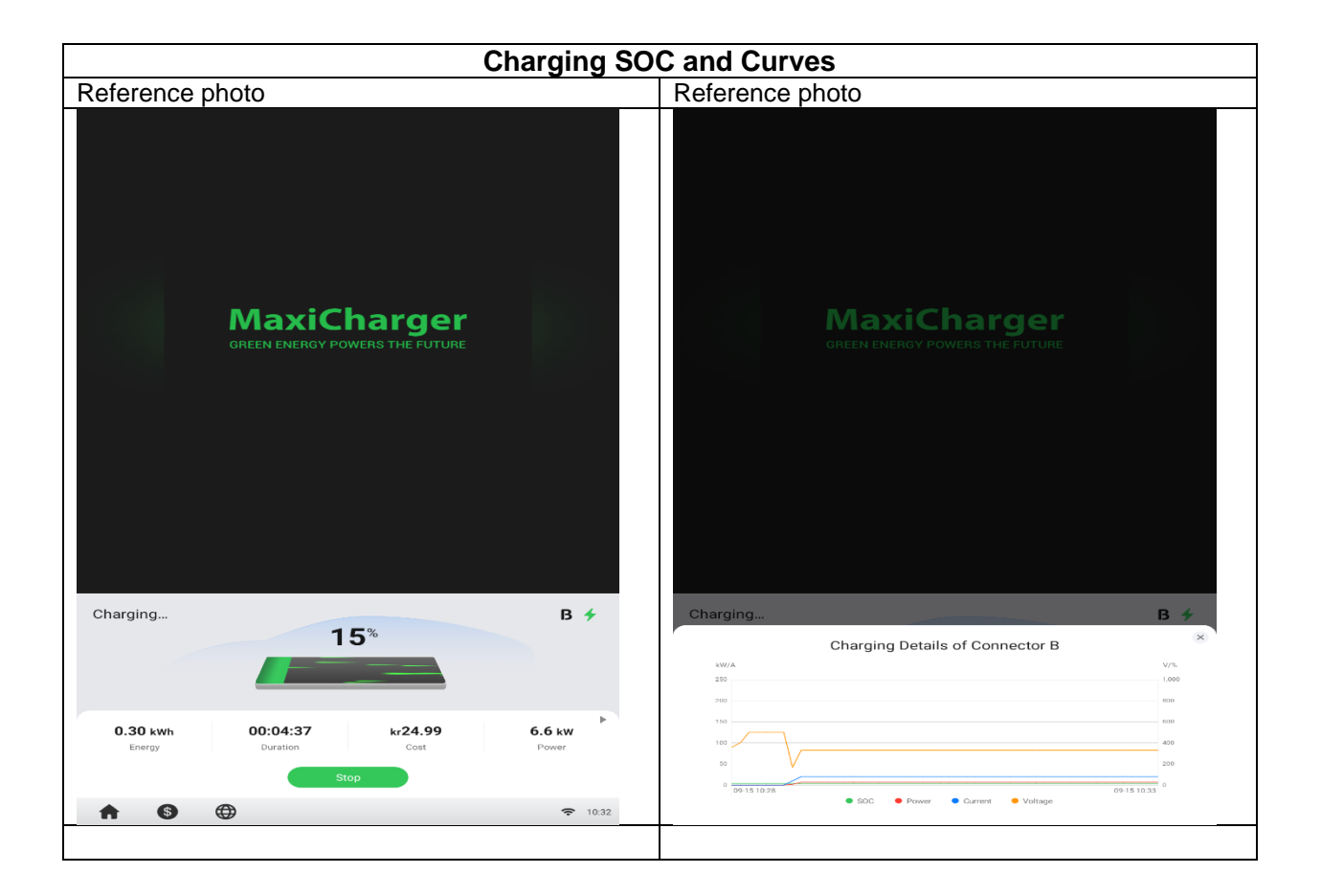

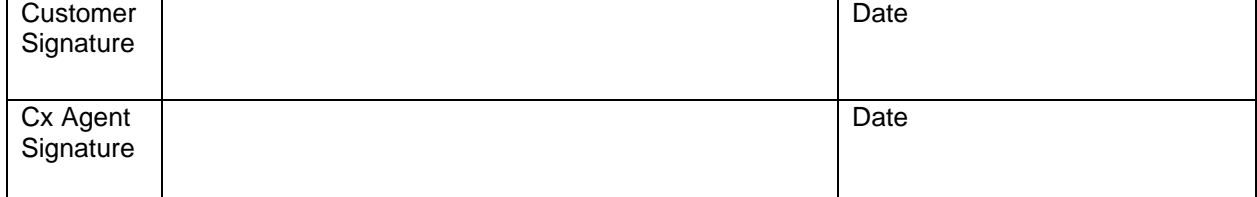

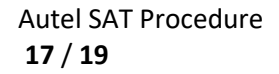

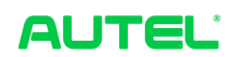

# Appendix A

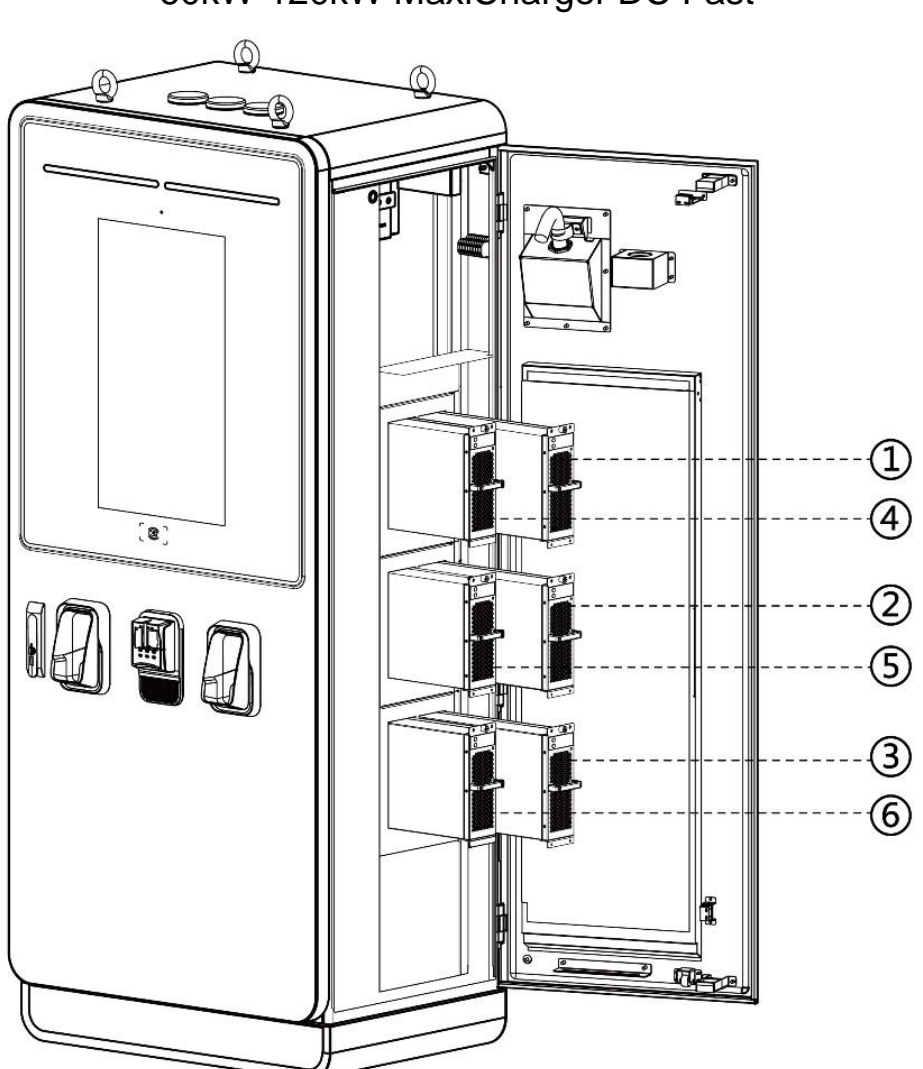

60kW-120kW MaxiCharger DC Fast

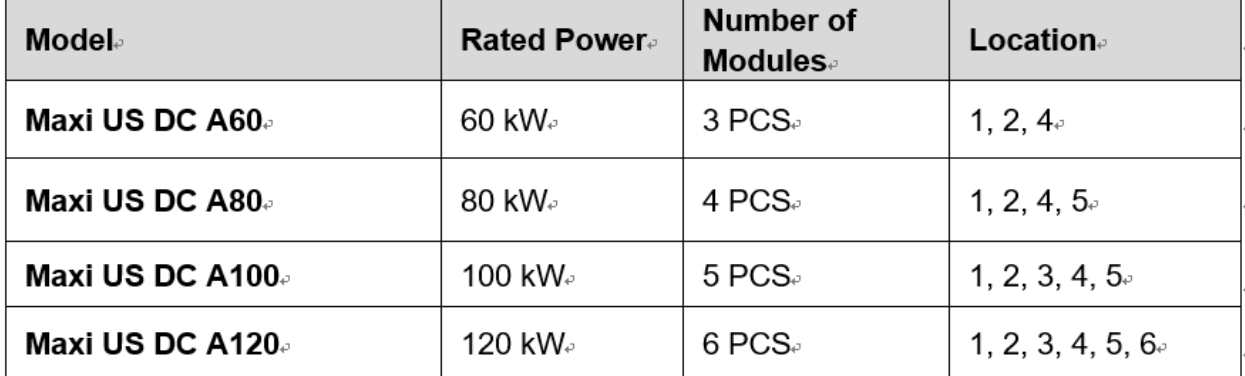

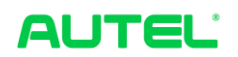

## 140kW-240kW MaxiCharger DC Fast

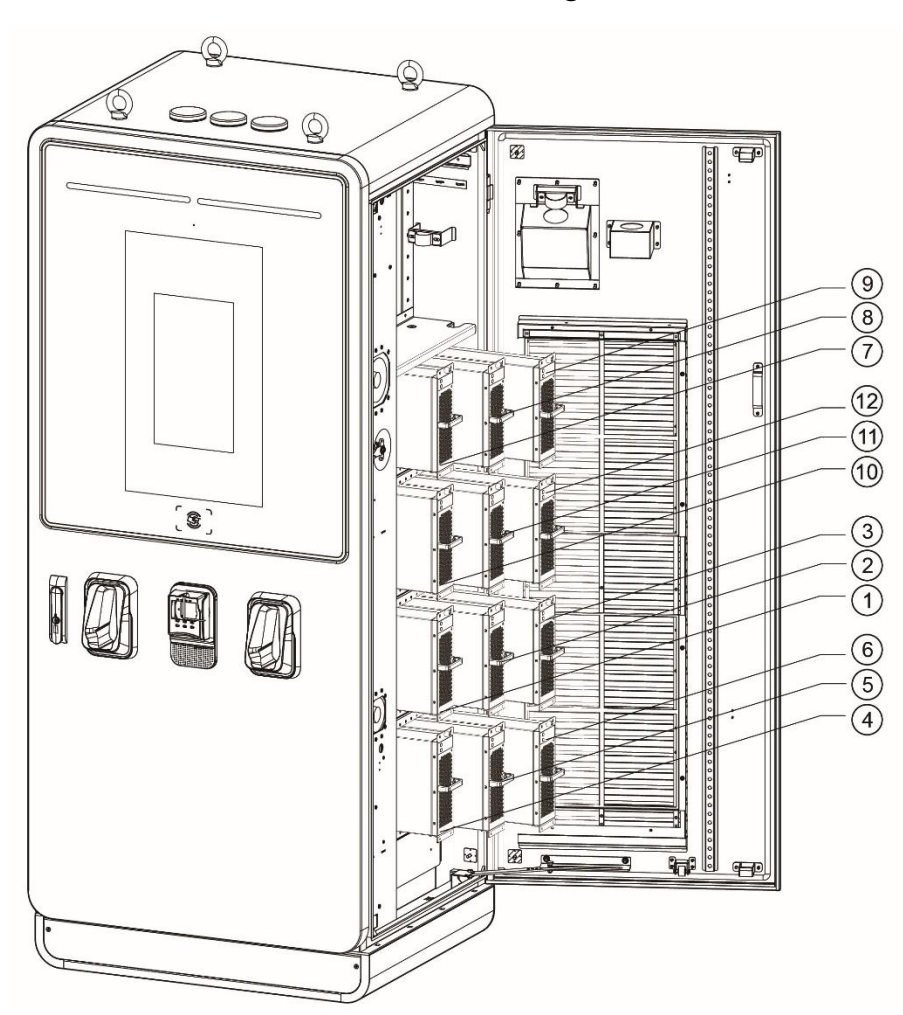

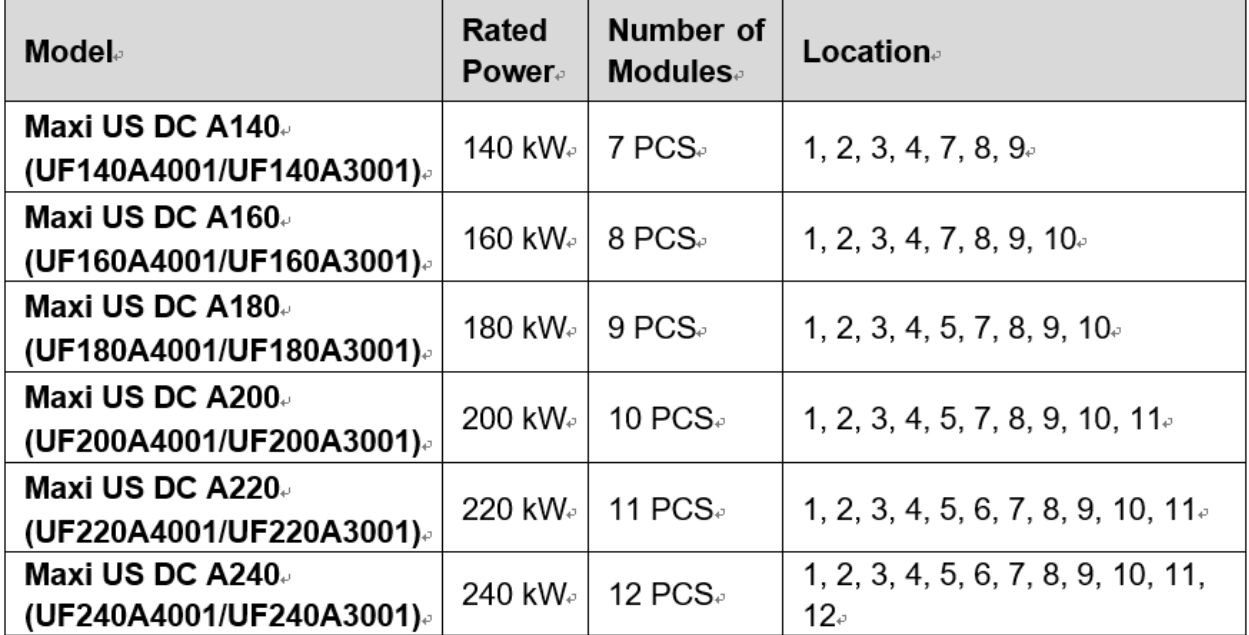

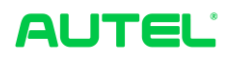